# **Zéphir - Tâche #25724**

Archive # 25828 (Nouveau): Zéphir : Déployer Zéphir dans un lab

# **L'UI doit être accessible en HTTPS**

06/11/2018 16:10 - Gérald Schwartzmann

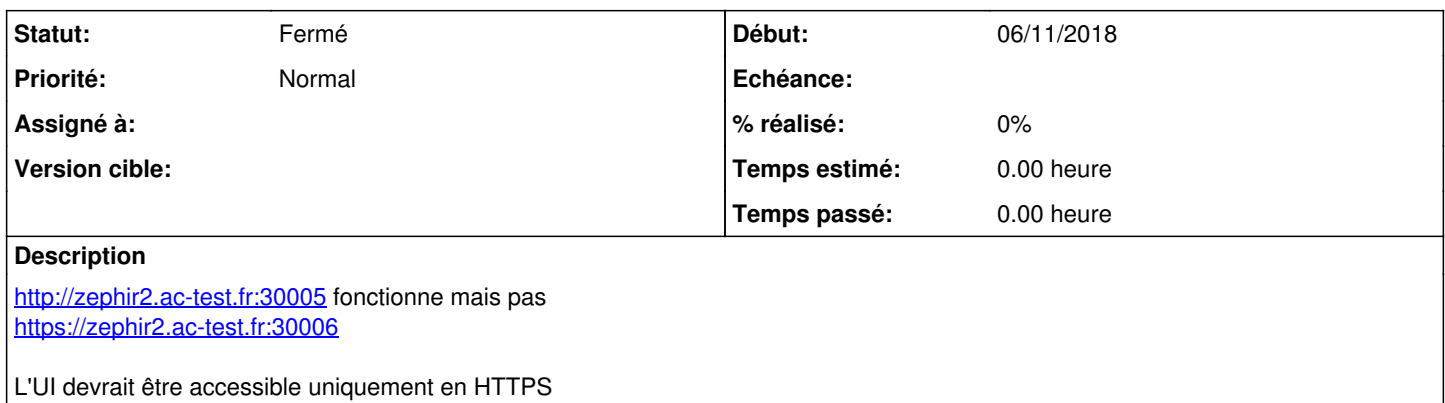

## **Historique**

#### **#1 - 08/11/2018 10:04 - Gérald Schwartzmann**

*- Description mis à jour*

## **#2 - 13/11/2018 11:54 - Lionel Morin**

*- Tâche parente changé de #25719 à #25828*

## **#3 - 27/11/2018 16:44 - Lionel Morin**

*- Statut changé de Nouveau à Fermé*

*- Restant à faire (heures) mis à 0.0*